## skillsforwork | TeachToProtect

1

## Add Your Own Training Topic

To add your own training topic, begin by clicking **Topic Overviews.** 

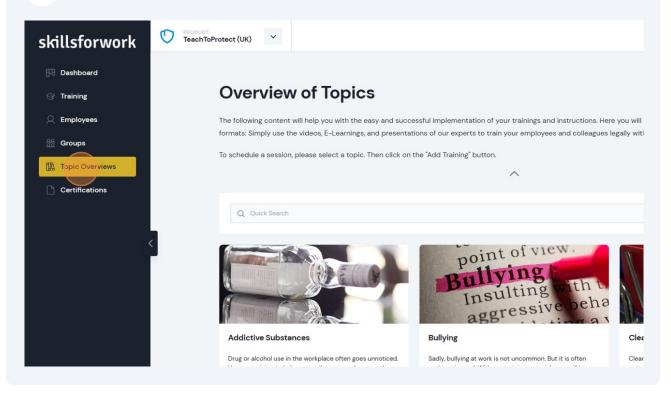

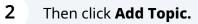

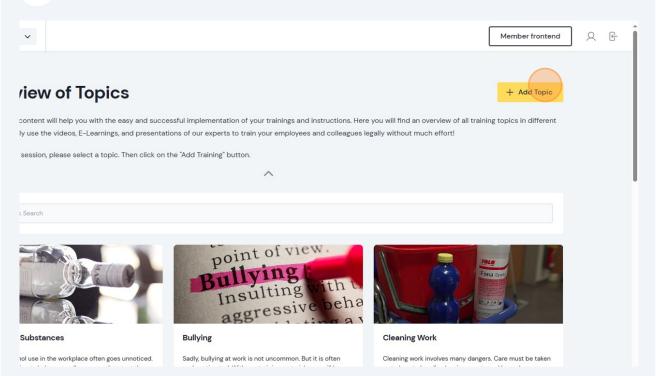

Type the **Name** for your new topic, and add a **Description** of your course content.

| Overview                                                                                                    | Add Topic                                                                           |
|----------------------------------------------------------------------------------------------------|-------------------------------------------------------------------------------------|
| The second second | <b>General</b><br>Give your theme a name, description, and upload a suitable image. |
| A new years                                                                                                    |                                                                                     |
| (mar.)                                                                                                    |                                                                                     |
|                                                                                                    | Current Image Upload                                                                |

#### Add a topic image using the **Upload** function.

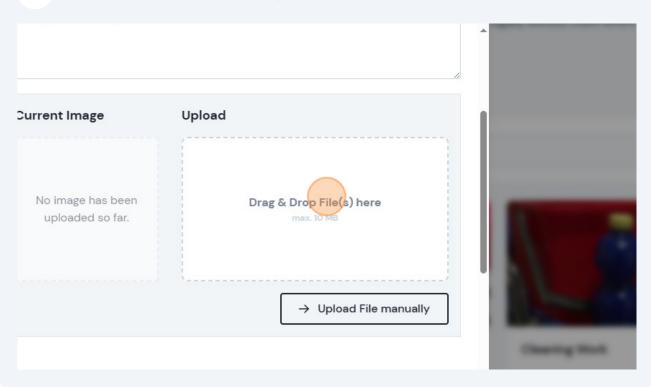

### **5** Then choose the type of training available for this topic.

| - | → Upload File manually                                                                                                    |   |
|---|----------------------------------------------------------------------------------------------------|---|
|   | Trainings<br>Choose how your theme is presented. Specify the presentation type and offer various<br>learning opportunities. | I |
|   | Certificate ☐ Do you want to issue a certificate to your employees for this topic?<br>→ Cancel → Add Topic                  | Ţ |

Check the box if you want to issue a certificate to your employees for this topic.

| i man       | The lateral sectors | Add Topic ×                                                                                                    |   |
|-------------|---------------------|----------------------------------------------------------------------------------------------------|---|
|             | A strain cases      |                                                                                                    | • |
| C Continues | -                   | → Upload File manually                                                                                                    |   |
|             | A DOTATION OF       |                                                                                                    |   |
|             |                     | Trainings         Choose how your theme is presented. Specify the presentation type and offer various learning opportunities.         Image: Participation of the presentation of the presentation of the p |   |
|             | And in case         | Certificate Do you want to issue a certificate to your employees for this topic?                                                                                                    | Ļ |
|             | a de la gran        | $\rightarrow$ Cancel $\rightarrow$ Add Topic                                                                                                    |   |
| •           |                     |                                                                                                    | • |

7 If you chose to include a certificate, you need to fill out the type of certificate, add the title that you want to appear on it, and also outline your course content.

| The Officer of Content                                                                                                    | Add Topic                                                                                                    |
|----------------------------------------------------------------------------------------------------|----------------------------------------------------------------------------------------------------|
| terrate trapping to the                                                                                                    | Do you want to issue a certificate to your employees for this topic?                                                                                                    |
| The automation is assessed.                                                                                                    | Select the desired form in which the certificate for successful completion will I<br>issued. Enter a meaningful title for the certificate and define the content that r<br>the learning content and knowledge acquired. |
|                                                                                                    | CERTIFICATE TYPES                                                                                                    |
| A loss have                                                                                                    | Select                                                                                                    |
|                                                                                                    | TITLE                                                                                                    |
| and the second second s |                                                                                                    |
|                                                                                                    | The value entered here appears as the title on the certificate.                                                                                                    |
|                                                                                                    | CONTENT                                                                                                    |
| Concession in which the                                                                                                    | Here you can list all the knowledge that the participant has gained with successful completion of the training. This text will appear on the certificate.                                                               |

# Once completed, click **Add Topic**. Your new topic will then appear in the **Topic** overview page.

Then, to add your content click **Edit E-Learning** and follow the instructions within the **Course Editor** that opens.

| -                                                                                                    | CERTIFICATE TYPES                                                                                                    |
|----------------------------------------------------------------------------------------------------|----------------------------------------------------------------------------------------------------|
| of the sure of                                                                                                    | Training V                                                                                                    |
| -                                                                                                    | TITLE                                                                                                    |
|                                                                                                    | New Topic 1                                                                                                    |
|                                                                                                    | The value entered here appears as the title on the certificate.                                                                                           |
|                                                                                                    | CONTENT                                                                                                    |
| (Income)                                                                                                    | Here you can list all the knowledge that the participant has gained with successful completion of the training. This text will appear on the certificate. |
| Address Takena                                                                                                    | This content is displayed on the certificate and should describe the learned content.                                                                     |
| Inc. of the local division of the local division of the local divi |                                                                                                    |
| A DECEMBER OF                                                                                                    | ightarrow Cancel $ ightarrow$ Add Topic                                                                                                    |
|                                                                                                    |                                                                                                    |